به نام خداوند جان و خرد

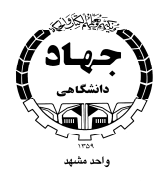

## **کوتاه نوشت طرحهای فرهنگی سال ۹۰**

سازمان دانشجويان

**مجری طرح:** مستاد مرکزی سازمان دانشجویان جهاددانشگاهی مشهد

**رح:** بزر گداشت حکیم ابوالقاسم فردوسی عنوان ط

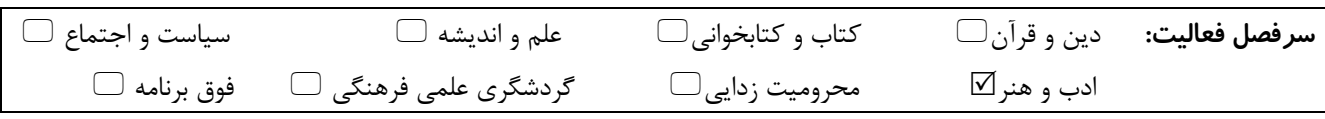

اهداف طرح :

گسترش فرهنگ و ادب فارسی و آشنایی دانشجویان و مردم با حکیم فردوسی

خلاصه طرح : پیرو نامه دفتر مرکزی سازمان دانشجویان در رابطه با رایزنی های انجـام شـده بـا بنیـاد فردوسـی در برگـزاری طرحـی مشـترک بـرای پاسداشت جایگاه فردوسی در شعر فارسی، در نظر است تا این طرح به صورت همایشـی یـک روزه در تـالار فردوسـی مجتمـع شـریعتی رگزار گردد. ڊ با دعوت های انجام شده، در صورت پذیرش دعوت، افراد ذیل در این جلسه سخنرانی خواهند داشت. دکتر قدمعلی سرامی (عضو هیئت علمی دانشگاه زنجان) با موضوع خردورزی در شاهنامه دکتر فریدون جنیدی (عضو هیئت علمی دانشگاه و بنیانگذار بنیاد نیشابور) با موضوع چگونگی پدید آمدن شاهنامه دکتر شاه منصور خواجه اف (نماینده تاجیسکتان سازمان اکو) با موضوع تاثیر شاهنامه در کشورهای آسیای میانه استاد عبدالكريم تمنا (شاعر و فردوسي پژوه افغان) سرايش شعر در مدح و ستايش فردوسي جناب آقای دکتر محمد حسین طوسی وند (پزشک متخصص آلمان و بنیان گذار بنیاد فردوسی) با موضوع پزشکی در شاهنامه دكترحسن انوشه (عضو فرهنگستان زبان فارسى)

> $\frac{15}{2}$  4 · ساعت ١۶ زمان اجرا

**اجرا :** تالار فردوسی مجتمع دکتر شریعتی